## Personal Lost&Found

Are you looking for a quick and secure solution to keep your personal items safe, anytime and anywhere in the world?

Today you can rely on the new Validactor feature "Personal Lost&Found" to protect your **personal belongings and recover them easily in case anything gets lost or stolen.** 

**Your suitcase, smartphone, camera, pocket - and all kinds of valuable goods that might be lost**  can be anytime tracked down and handed back to you, without revealing your identity.

The function Lost&Found is free: you just need to sign up to www.validactor.com by clicking the person shape icon.

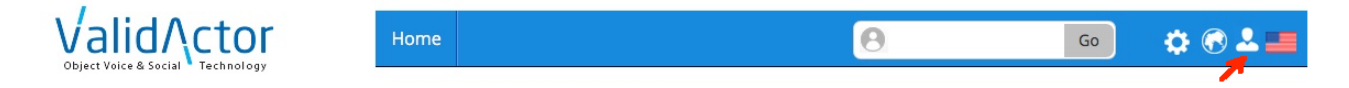

The task requires few seconds: you just need to fill in the requested data in the following screen:

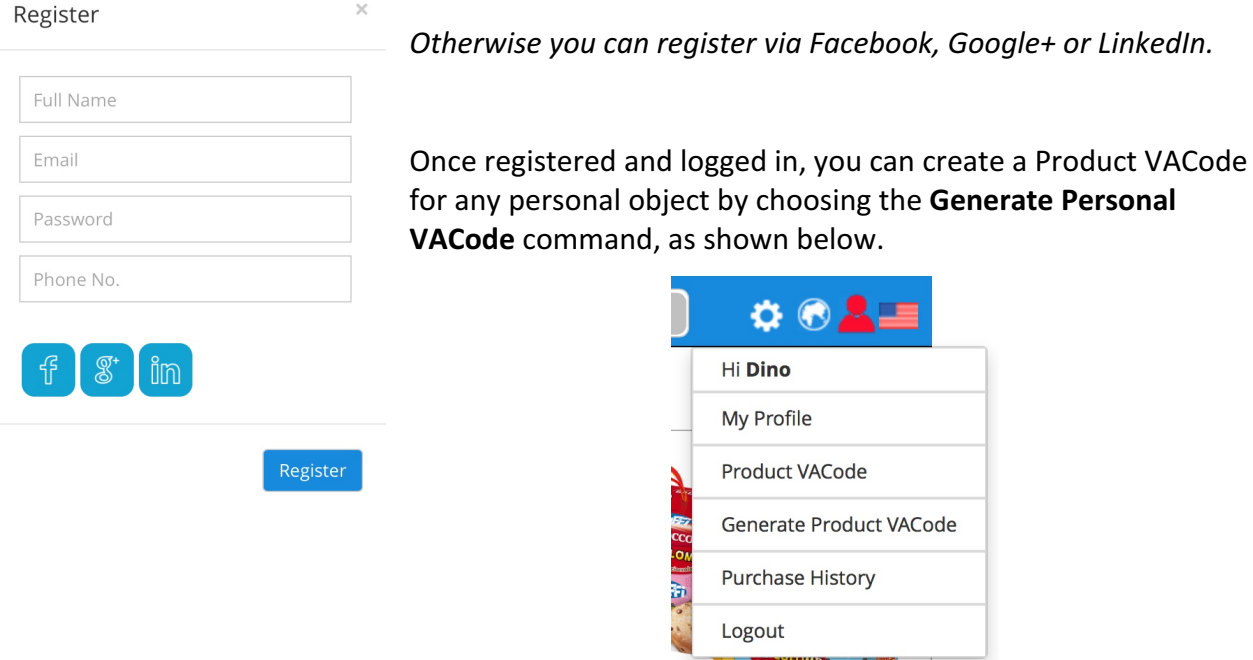

The following screen will be displayed. Here you are required to type the object name  $-$  that will help to definitely identify it  $-$  and its photograph (compulsory data). The photo can be a generic object image or a real photo of the object in your hand. Keep in mind that the object name and the image you specify here will be relevant for the recognition of your personal stuff, in case it gets lost or stolen. Optionally, you can also include the object's manufacturer name and other details that might simplify the identification and recovery of the object.

## **Generate Product VACode**

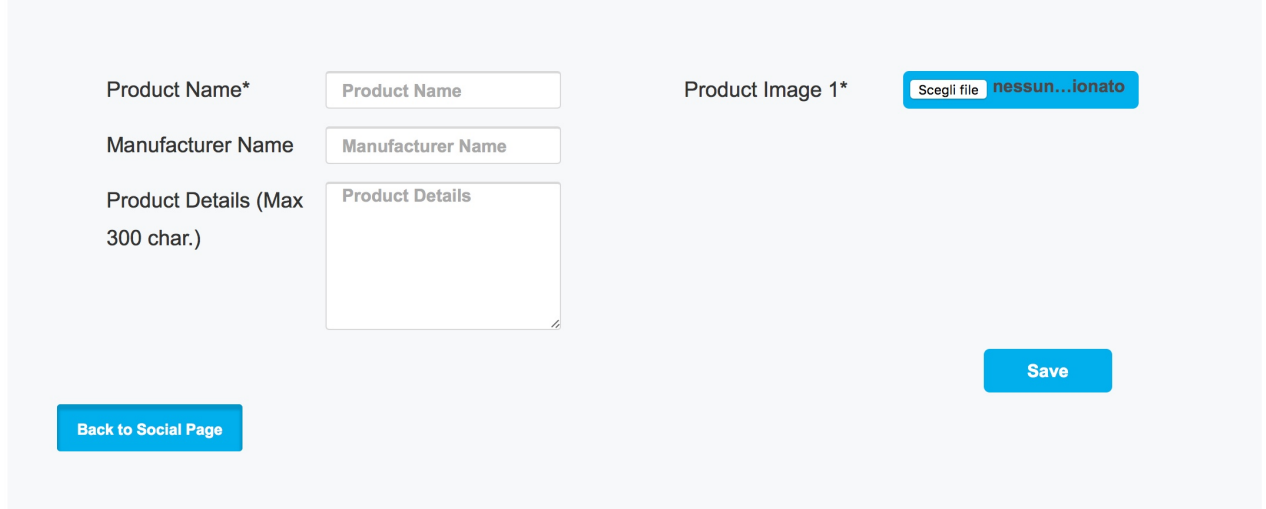

After filling all fields, choose **Save** to generate your personal code.

The generated code can then be displayed with the Product VACode command, as shown below.

All generated codes are listed in the Product VACode screen.

## **Product VACode**

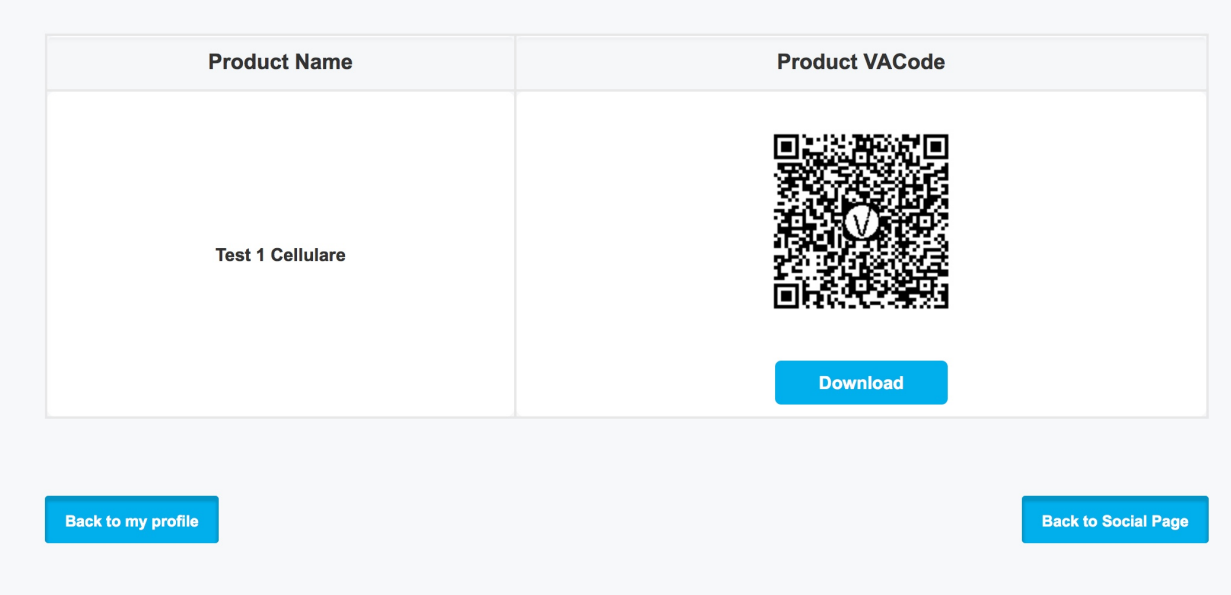

Additionally, you can download your Product VACode by choosing the **Download** button.

A Product VACode is a simple PNG file including the object info and image you have recorded during the code generation process.

This file can be printed in any format and/or colour and in any size (we suggest at least 0,8" approx. per side).

You can also customize your Product VACode by adding an eye-catching text to draw the attention of somebody walking accidentally by the lost object and/or to give instructions on how to manage the VACode. You have to create a separate file for this additional text. Here is one example of customized Product VACode.

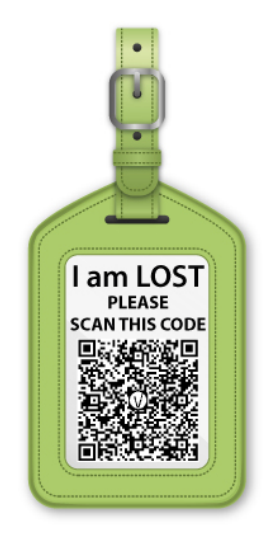

The printed Product VACode will become the "protection seal" of your personal object!

You can use it as a sticker for your suitcase, your smartphone, your laptop or your glasses case; otherwise you can slip it right into your pocket, your bag, or your briefcase in the form of memo. The use of the VACode is limitless!

The Product VACode is very simple to use.

Let's imagine you have lost your luggage, on which you had pasted the VACode sticker. Whoever finds it has the chance to get it back to you, bypassing long and picky bureaucratic run-around. The person who finds your luggage simply has to scan the personal VACode, by using whichever App able to scan QR codes.

You'll receive immediately a mail giving you notice of the item recovery and including sender's contact info.

The person who finds your lost luggage, will be shown a **Contact the Owner** button. By clicking on it will be displayed a screen screen where to type all the information needed to the lost product delivery. 

It is simple and straightforward, and, most important, people's privacy is totally guaranteed.